# **Posso ajudar ?**

## **SIX CHIX BY RINA PICCOLO** Booth Ave Pitton<br>Ton Chin Birls Aire Peatern Smithalte PP OUR COMPUTERS ARE DOWN, SO WE HAVE TO DO EVERYTHING MANUALLY ... **TELA** E M Dien.

### **Manuais e ajuda**

A busca por ajuda e guias de auxílio pode ser realizada:

- descrições embutidas
- páginas de manuais
- documentos texinfo
- documentos howto
- documentação oficial fornecida pelo distribuidor, mantenedor ou fabricante do software.

### **Documentação HOWTO**

- São conhecidos por serem documentos específicos, com receitas para a configuração ou acionamento de um sistema/serviço
- Fonte mais popular (além do oráculo google) é o projeto entitulado de 'the linux documentation project'. http://www.tldp.org
- Grande parte das aplicações GNU tem uma documentação LDP com uma licença específica para tal. Esta é definida de 'GNU Free Documentation License' (GNUFDL)

#### **Documentação HOWTO**

I will use Google before asking dumb questions. I will use Google before asking dumb questions. I will use Google before asking dumb questions. I will use Google before asking dumb questions. I will use Google before asking dumb questions. I will use Google before asking dumb questions. www.mrburns.nl before asking dumb questions. I will use Google before asking dumb questions. I will use Google before asking dumb questions. I will use Google before asking dumb questions. I will use Google hyfore asking dumb questions. I will use Google before asking dumb qu I will use Google before asking dumb questions. I will use Google asking dumb questions. I will use Google before asking dumb qu I will use Google before asking dumb questions. I will use Google asking dumb questions. I will use Google before asking dumb  $\epsilon_{\text{C}}$ e:

#### **Manuais embutidos**

- Por convenção, todo programador prepara um tratamento de erro para indicar possibilidades e instruções de uso. Saída padrão é usada como comunicação.

Exemplos:

A execução de uma função com parâmetro incorreto pode invocar um texto de instrução :

 $\#$ > ping - $\overline{C}$ 

ping: invalid option  $-$  ' $\bigcirc$ '

Usage: ping [-LRUbdfnqrvVaA] [-c count] [-i interval] [-w deadline]

[-p pattern] [-s packetsize] [-t ttl] [-I interface or address]

[-M mtu discovery hint] [-S sndbuf]

[ -T timestamp option ] [ -Q tos ] [hop1 ...] destination

#### **Manuais embutidos**

Ou ainda, um parâmetro específico, pode acionar a lista abreviada de instruções. Exemplo:

 $#$ > ping -?

Usage: ping [-LRUbdfnqrvVaA] [-c count] [-i interval] [-w deadline] [-p pattern] [-s packetsize] [-t ttl] [-I interface or address] [-M mtu discovery hint] [-S sndbuf]  $\lceil$  -T timestamp option  $\lceil \cdot Q \rceil$  tos  $\lceil \cdot \lceil \cdot Q \rceil$  ... destination

Muitas vezes, o parâmetro utilizado é o "--help" Exemplo:

 $#$ > ls --help

#### **Texinfo**

- O software Texinfo é uma versão produzida e mantida pelo Projeto GNU como uma referencia na confecção de manuais e textos de ajuda.
- É um interpretador que reconhece uma metalinguagem ou hipertexto e tem como grande vantagem:
- -produzir formatos de saída populares como html, dvi, pdf, docbook, xml e o padrão nativo info.
- é baseado em um único arquivo de texto pré-formatado
- possui as diversas estruturas que um texto necessita como tabelas, capítulos, rodapé, cabeçalhos, estilos, etc

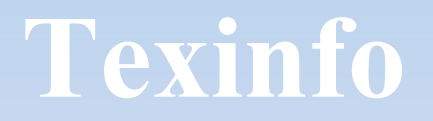

Dessa forma é viável utilizar o Tex quando se deseja visualizar um "docbook" para um comando, função ou software.

Exemplos:

#> info coreutils #> info /usr/share/info/sed.info.gz #> info --apropos=list  $#$  info -w dd

### **No meio do deserto sem internet?**

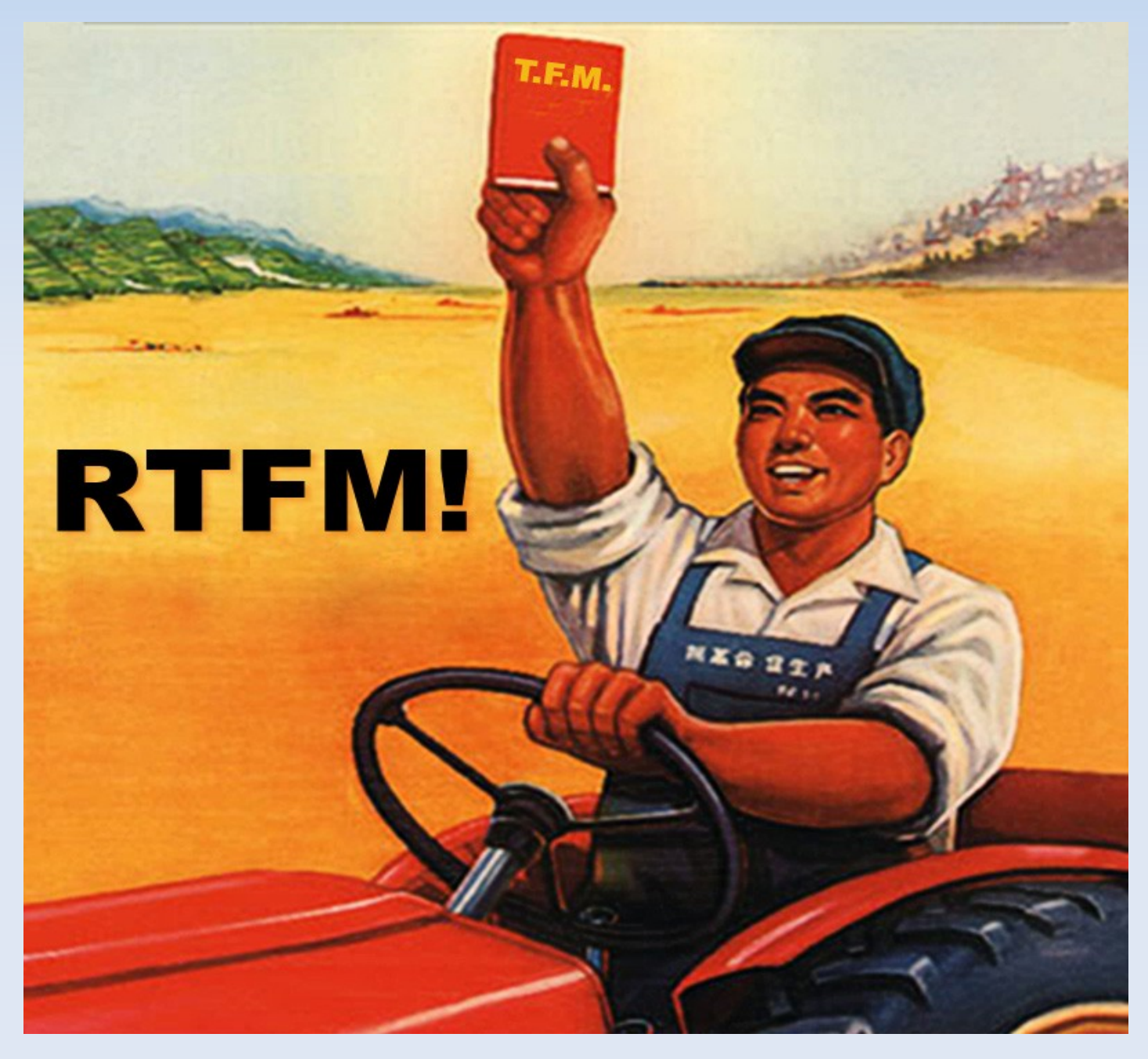

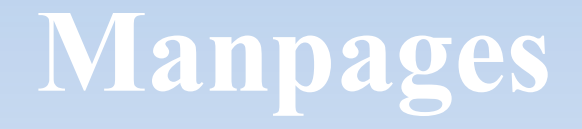

Problema na indisponibilidade de recursos e complexidade nos comandos e funções destinados ao CLI, exigiram a criação de um sistema de página de manuais.

Inicialmente nos primeiros UNIX, sistema de formatação de texto através da ferramenta troff e nroff.

Layout convecionando e seções de páginas também pré definidas

Mais tarde, sistema de indexação para busca de palavras chaves

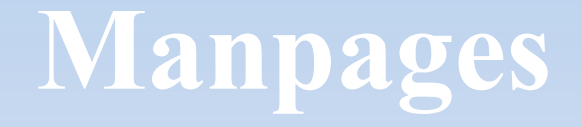

groff é a versão GNU, utilizada nos Linux para substituir os antigos troffs e nroffs.

groff é também capaz de trabalhar com editores de texto e pode interpretar metatextos de forma a converter padrões

Assim como Texinfo, reconhece padrão e produz formatações para textos, livros, memorandos, relatórios, artigos, manuais, artigos científicos, etc

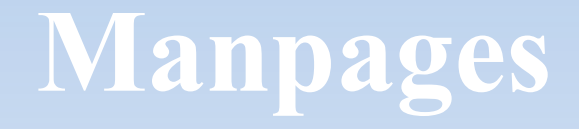

#> man ls

É possível encontrar os principais itens da estrutura de uma página de manual, como:

-Section

-Name

-Options

-Known Bugs

-Synopsis

-Description

-Examples

-Files

-History

-See Also

-Author

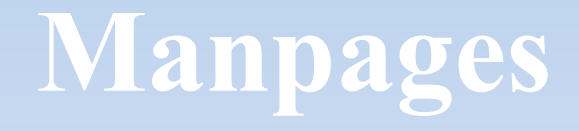

Onde as seções de manuais, são classificadas em Linux, numericamente por:

- 1 aplicativos e comandos gerais
- 2 chamadas de sistemas
- 3 Funções de biblioteca C
- 4 Arquivos especiais e drivers
- 5 Formato de arquivos e convenções
- 6 Jogos e screensavers
- 7 Miscelânea e documentos
- 8 Comandos de admin e serviços
- 9 Interfaces e especificações do kernel

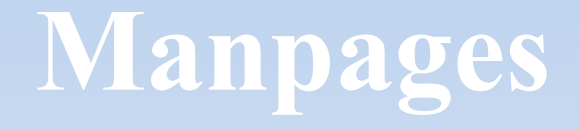

- Os diretórios de armazenamento dos manuais seguem a mesma classificação dos tipos de páginas de manuais
- /usr/share/man/man1 (arquivos de man geral)
- /usr/share/man/man2 (arquivos de man de chamadas de sistema)
- /usr/share/man/man3 (arquivos de man funções C)

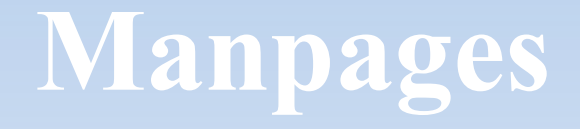

- Os manpages traduzidos seguem a mesma ordenação, entretanto em subdiretórios exclusivos
- /usr/share/man/es/man1 (arquivos de man geral em espanhol)
- /usr/share/man/es/man5 (arquivos de man formatos de arquivos em espanhol)

# **ATIVIDADE**

• Descubra quantos manuais na língua portuguesa (Brasil) existem no seu sistema

Gere através de um único comando um arquivo texto contendo o nome de cada um dos manuais em língua portuguesa (Brasil) de seu sistema.

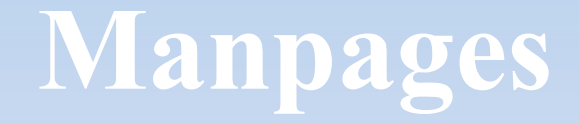

/var/cache/man/index.db

Base de indexação das páginas man. Pode ser utilizado com whatis para realizar busca sobre as páginas de manuais.

#> whatis ls

# **ATIVIDADE**

- Estando no diretório /usr/share/man/man1, copie o arquivo yes.1.gz para no.1.gz
- Em seguida execute:
- #>whatis yes
- #>whatis no
- #>man yes
- #>man no
- O que aconteceu? A saída de ambos os comandos foi a esperada?

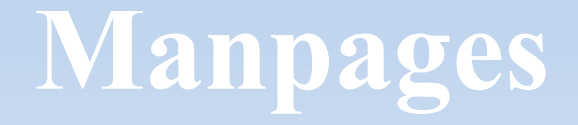

Exemplos de uso do man e ferramentas:

- #> whatis ls
- #> mandb
- #> man 5 crontab
- #> man 1 crontab
- #> man crontab

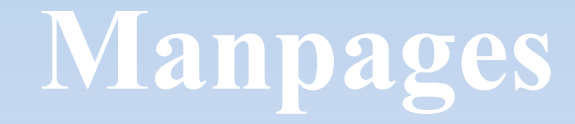

#### **Criando um arquivo de manual Edite um arquivo texto**

.TH bum 1 "14 May 1999" "version 1.0" .SH NAME bum - explode um computador .SH SYNOPSIS .B bum [opcoes] option -v -f -r .SH AVAILABILITY Todos UNIX .SH DESCRIPTION bum - explode uma maquina que esta rebelde .SH OPTIONS .TP -v - exibe warnings da explosao .TP -f - explode a revelia, forcadamente .TP -r - explode recursivamente um ambiente inteiro .SH AUTHOR Sacho Panca

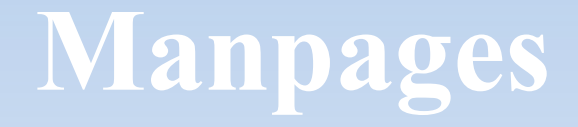

#### **Agora você poderá gerar o arquivo no formato manpage**

- **#> groff -Tascii -man bum.1 | less #>gzip bum.1**
- **#> mv bum.1.gz /usr/share/man/man1/**
- **#> mandb #> makewhatis**
- **#> man bum**

# **Comparação**

info

#### man

![](_page_21_Picture_10.jpeg)

# **Aprendeu o quê?**

![](_page_22_Picture_1.jpeg)

![](_page_22_Picture_2.jpeg)

Before you ask those kinds of questions.